## **Financial Functions in Excel**

1. **NPV** (Net Present Value) of the cash flow  $C_1$ ,  $C_2$ , ...,  $C_n$  with the interest rate **r** (per period):

$$
NPV = \frac{C_1}{(1+r)^1} + \frac{C_2}{(1+r)^2} + ... + \frac{C_n}{(1+r)^n}
$$

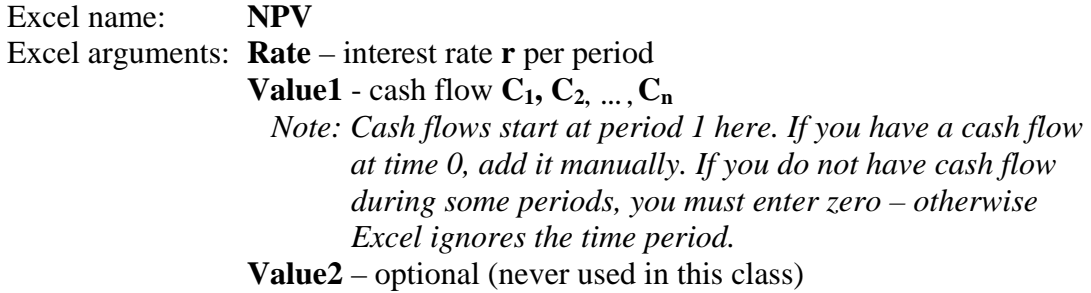

2. **IRR** (Internal Rate of Return) of the cash flow  $-C_0$ ,  $C_1$ ,  $C_2$ , ...,  $C_n$ . IRR finds an interest rate **r** (per period) that solves the equation:

$$
C_0 = \frac{C_1}{(1+r)^1} + \frac{C_2}{(1+r)^2} + ... + \frac{C_n}{(1+r)^n}
$$

Excel name: **IRR** Excel arguments: **Values** - cash flow  $-C_0$ ,  $C_1$ ,  $C_2$ , ...,  $C_n$  *Note: Make sure that the cash flow at time zero is negative.*   **Guess** – your best guess of what IRR might be (usually a small positive number like 0.01 (1%))

3. **Yield y** of the bond that makes coupon payments **k** times per year over **n** periods in the amount **C**, and has a face value (or redemption value) **V**. Yield finds the value **y** that solves the equation:

$$
Price = \frac{C}{\left(1+\frac{y}{k}\right)^{1}} + \frac{C}{\left(1+\frac{y}{k}\right)^{2}} + ... + \frac{C+V}{\left(1+\frac{y}{k}\right)^{n}}
$$

*Note: The Yield function in Excel corresponds to the Bond Equivalent Yield (BEY) in the case of semi-annual payments.* 

Excel name: **Yield** Excel arguments: **Settlement** – bond settlement date  **Maturity** – bond expiration date *Note: If you are only given time to maturity, choose settlement and maturity dates to match the time to expiration.*  **Rate** – bond annual coupon rate **Pr** – current bond price per \$100 face value **Redemption** – bond redemption value at maturity per \$100 face value **Frequency** – number of coupon payments per year **Basis** - optional (never used in this class)

4. **Price** of the bond that has the current yield **y**, makes coupon payments **k** times per year over **n** periods in the amount **C**, and has a face value (or redemption value) **V**. The bond price is given by

$$
Price = \frac{C}{\left(1+\frac{y}{k}\right)^{1}} + \frac{C}{\left(1+\frac{y}{k}\right)^{2}} + ... + \frac{C+V}{\left(1+\frac{y}{k}\right)^{n}}
$$

Excel name: **Price** Excel arguments: **Settlement** – bond settlement date  **Maturity** – bond expiration date *Note: If you are only given time to maturity, choose settlement and maturity dates to match the time to expiration.*  **Rate** – bond annual coupon rate **Yld** – current bond annual yield **Redemption** – bond redemption value at maturity per \$100 face value **Frequency** – number of coupon payments per year **Basis** - optional (never used in this class)

5. **Macaulay Duration (D)** of the bond with the current price  $P$ , and the present value of the period *j* coupon given by *PVCj* :

$$
D = \frac{1 \times PVC_1}{P} + \frac{2 \times PVC_2}{P} + \dots + \frac{n \times PVC_n}{P}
$$

Excel name: **Duration** Excel arguments: **Settlement** – bond settlement date  **Maturity** – bond expiration date *Note: If you are only given time to maturity, choose settlement and maturity dates to match the time to expiration.*  **Coupon** – bond annual coupon rate **Yld** – current bond annual yield *Note: Excel does not use the current bond price P, but uses the current bond yield.*  **Frequency** – number of coupon payments per year **Basis** - optional (never used in this class)

6. **Modified Duration (***D\****)** of the bond with the Macaulay duration *D*, current yield **y**, and number of coupon payments per year **k**:

$$
D^* = \frac{D}{\left(1 + \frac{y}{k}\right)}
$$

Excel name: **MDuration** Excel arguments: **Settlement** – bond settlement date  **Maturity** – bond expiration date *Note: If you are only given time to maturity, choose settlement and maturity dates to match the time to expiration.*  **Coupon** – bond annual coupon rate **Yld** – current bond annual yield *Note: Excel does not use the Macaulay duration, but uses the current bond yield, and the number of payments per year.*  **Frequency** – number of coupon payments per year **Basis** - optional (never used in this class)